# **Deploying the Full OSG Stack**

1

Brian Lin OSG Software Team University of Wisconsin - Madison OSG All Hands Meeting 2016 blin@cs.wisc.edu

## **Why the OSG Software Stack?**

What's right for your site?

Brian Lin| Deploying the Full OSG Stack | OSG AHM 2016

**1.**

#### Why the OSG Software Stack?

- Scalability (support for 1000s of cores)
- Easily accept more users
- Multi-core job support
- Advanced job routing

If you find any of these interesting, installing the full OSG Software Stack may be right for your site.

# **Contact the Experts**

Speak with us to find the right solution for you

[user-support@opensciencegrid.org](mailto:user-support@opensciencegrid.org)

## **Open Science Grid Registration**

OSG Information Management System (OIM)

Brian Lin| Deploying the Full OSG Stack | OSG AHM 2016

**2.**

#### Open Science Grid Registration: OIM

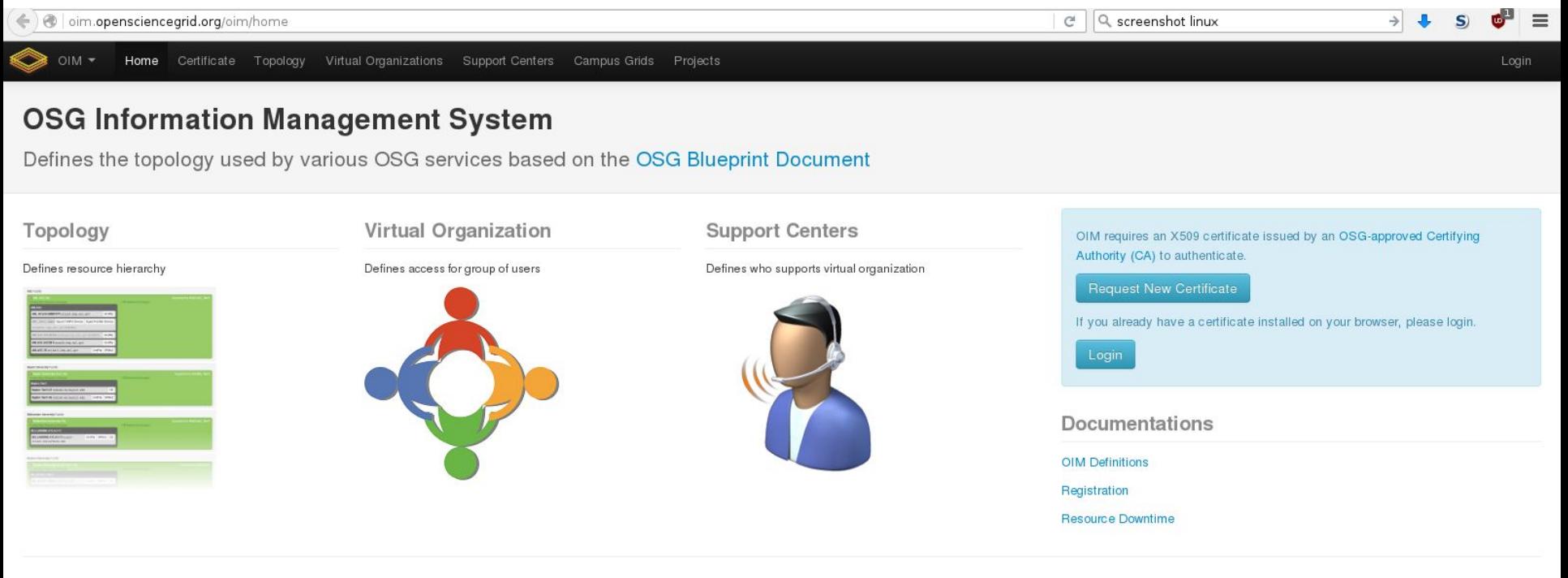

OIM Version 3.46 | Report Bugs | Privacy Policy

Copyright 2011 The Trustees of Indiana University - Developed for Open Science Grid

**Request for Assistance** 

#### [http://oim.opensciencegrid.org](http://oim.opensciencegrid.org/)

<https://twiki.opensciencegrid.org/bin/view/Operations/OIMRegistrationInstructions>

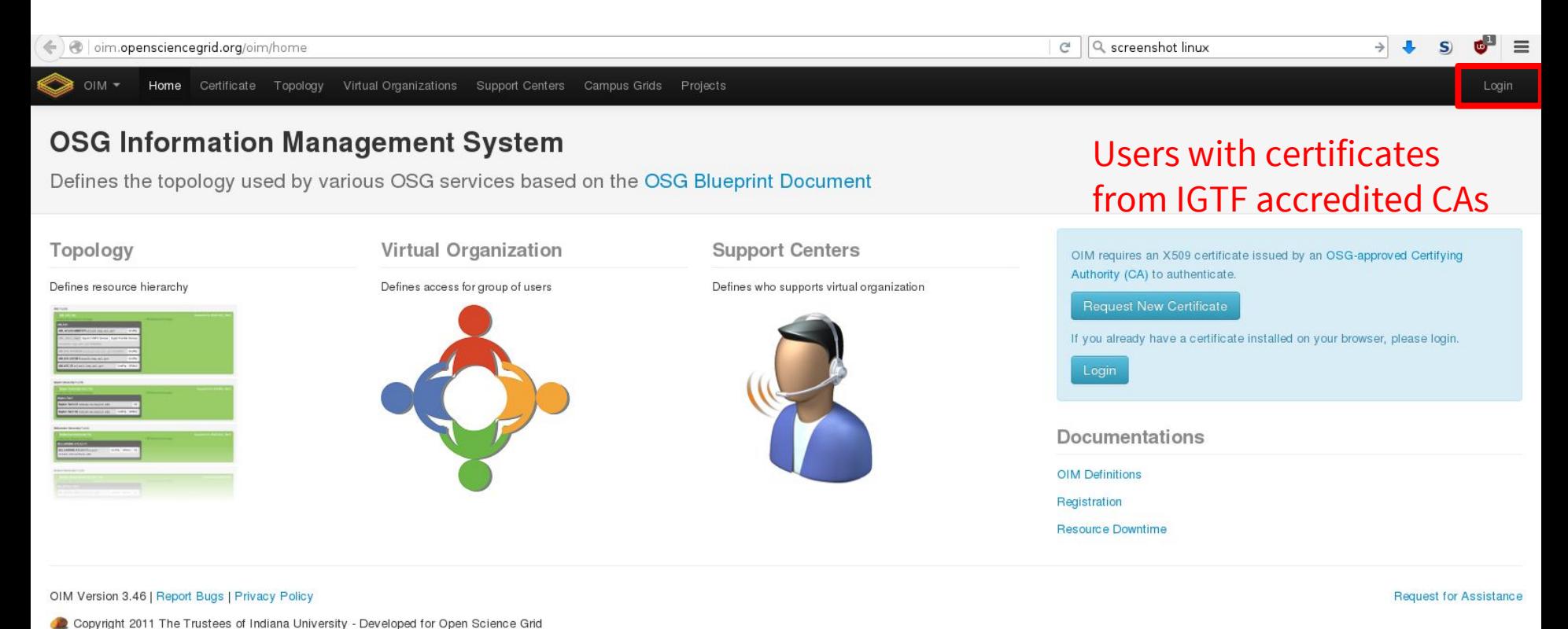

[http://oim.opensciencegrid.org](http://oim.opensciencegrid.org/)

<https://twiki.opensciencegrid.org/bin/view/Operations/OIMRegistrationInstructions>

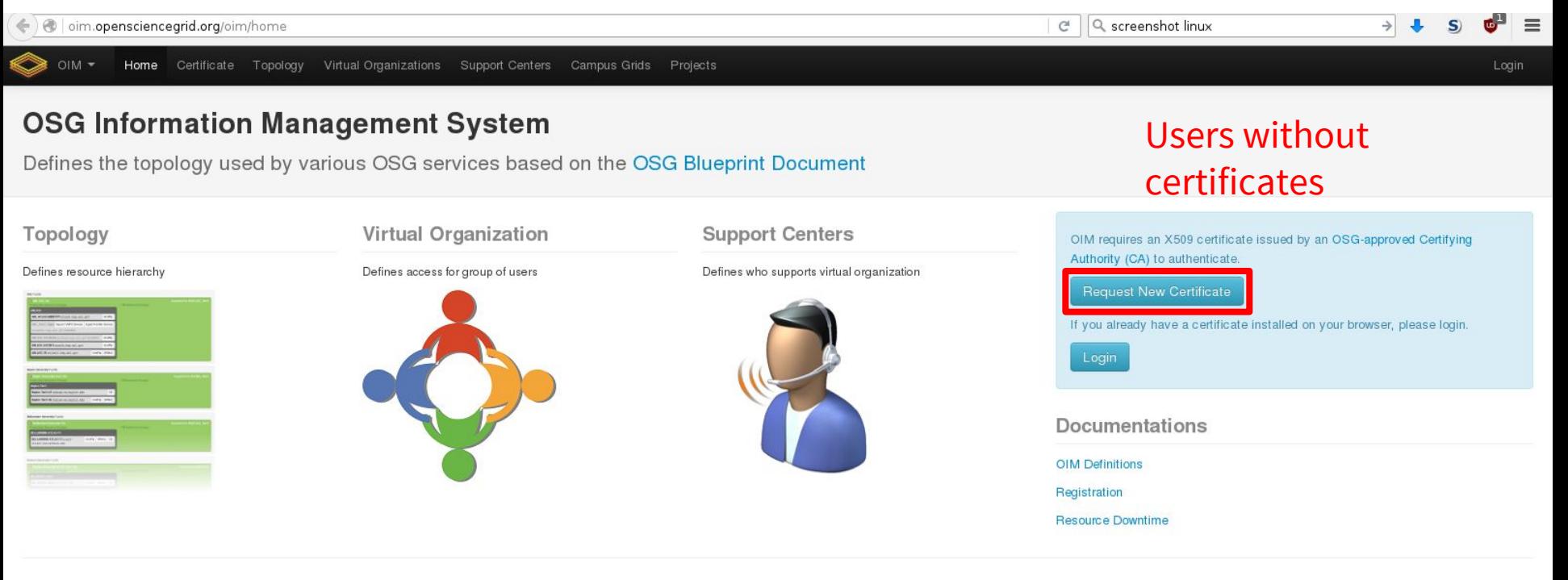

OIM Version 3.46 | Report Bugs | Privacy Policy

Copyright 2011 The Trustees of Indiana University - Developed for Open Science Grid

**Request for Assistance** 

#### [http://oim.opensciencegrid.org](http://oim.opensciencegrid.org/)

<https://twiki.opensciencegrid.org/bin/view/Operations/OIMRegistrationInstructions>

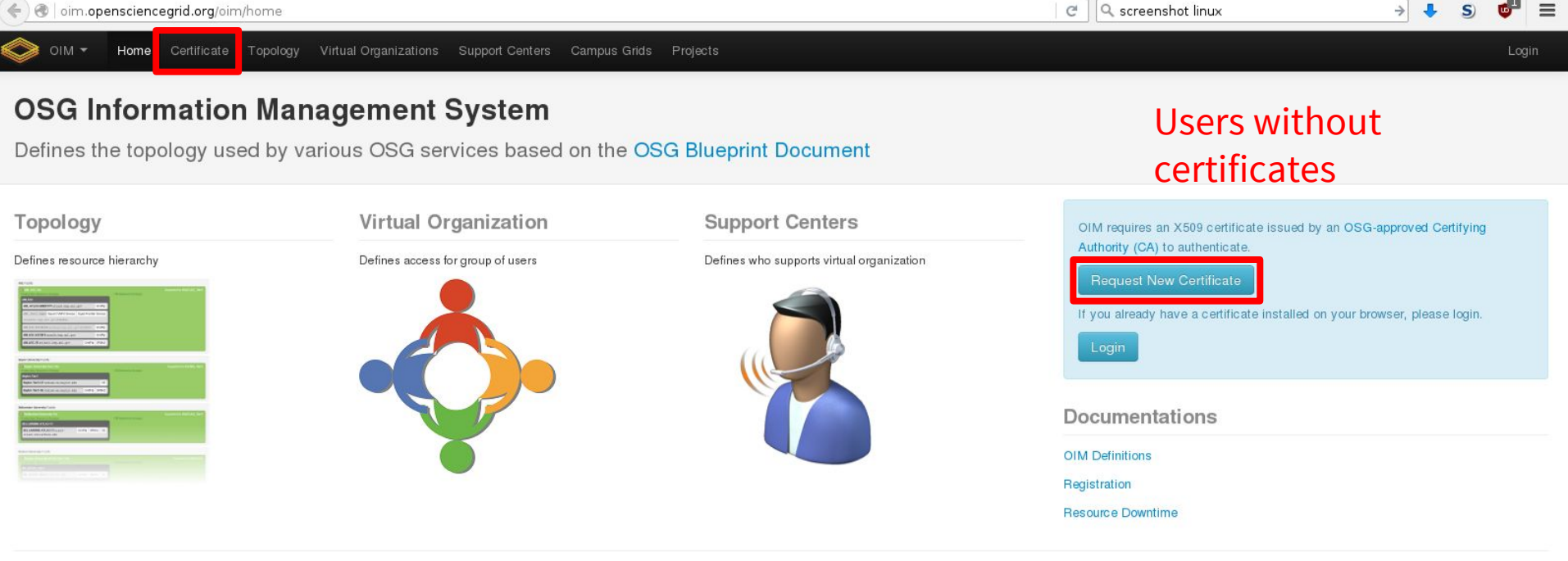

OIM Version 3.46 | Report Bugs | Privacy Policy

Copyright 2011 The Trustees of Indiana University - Developed for Open Science Grid

**Request for Assistance** 

#### [http://oim.opensciencegrid.org](http://oim.opensciencegrid.org/)

<https://twiki.opensciencegrid.org/bin/view/Operations/OIMRegistrationInstructions>

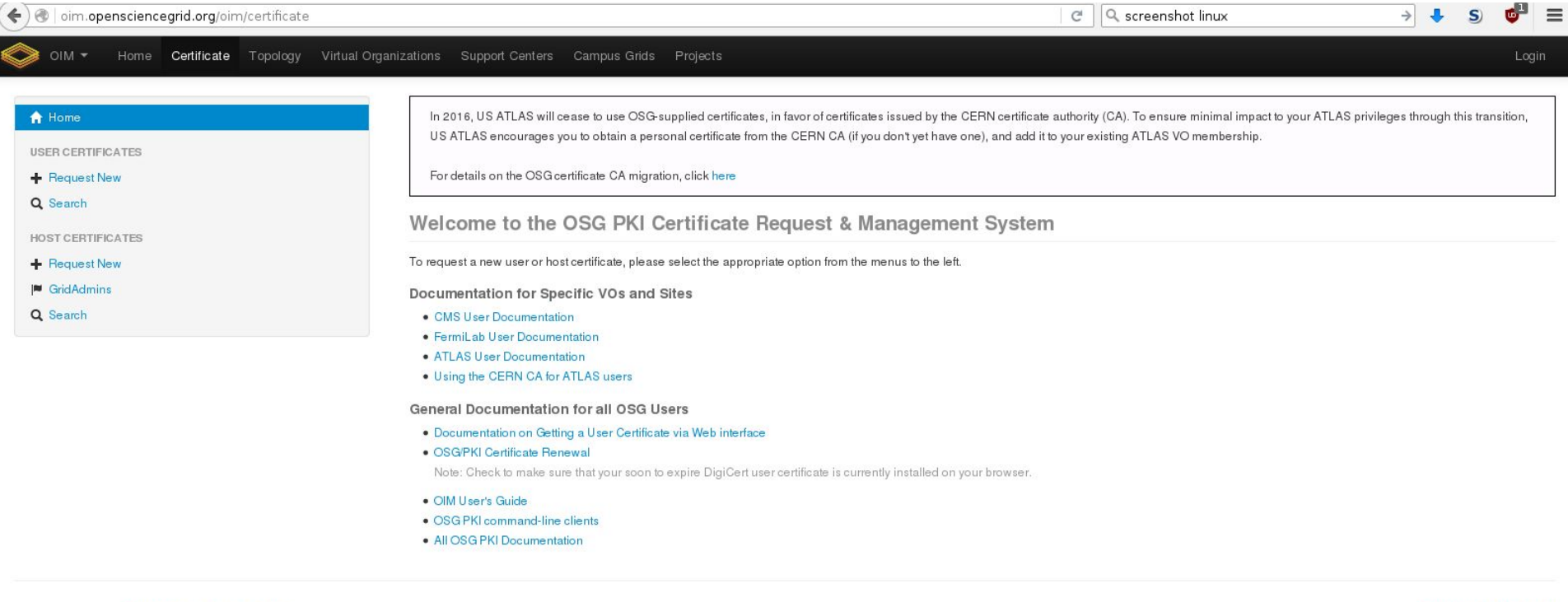

OIM Version 3.46 | Report Bugs | Privacy Policy

Copyright 2011 The Trustees of Indiana University - Developed for Open Science Grid

**Request for Assistance** 

#### <http://oim.opensciencegrid.org/oim/certificate>

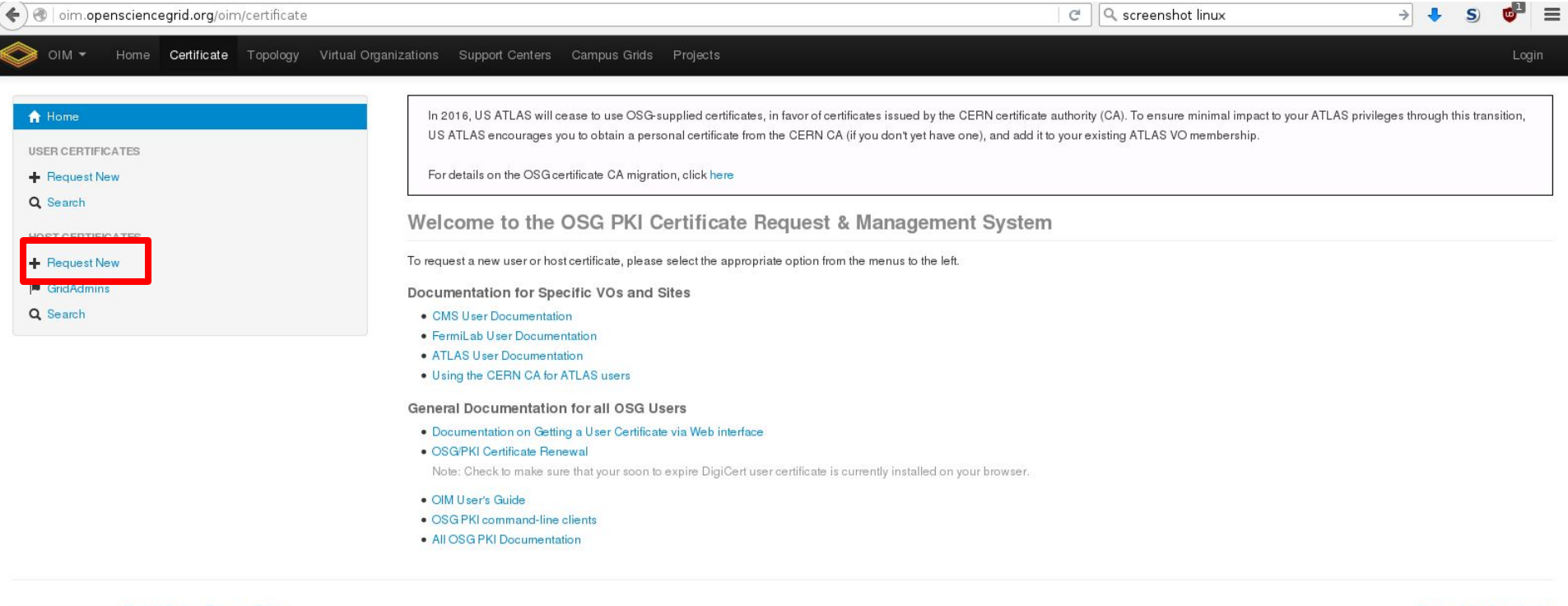

OIM Version 3.46 | Report Bugs | Privacy Policy

Copyright 2011 The Trustees of Indiana University - Developed for Open Science Grid

**Request for Assistance** 

#### <http://oim.opensciencegrid.org/oim/certificate>

## **Installing the OSG Software Stack**

Required and optional services

Brian Lin| Deploying the Full OSG Stack | OSG AHM 2016 12

**3.**

#### Installing the OSG Software Stack: A Basic Site

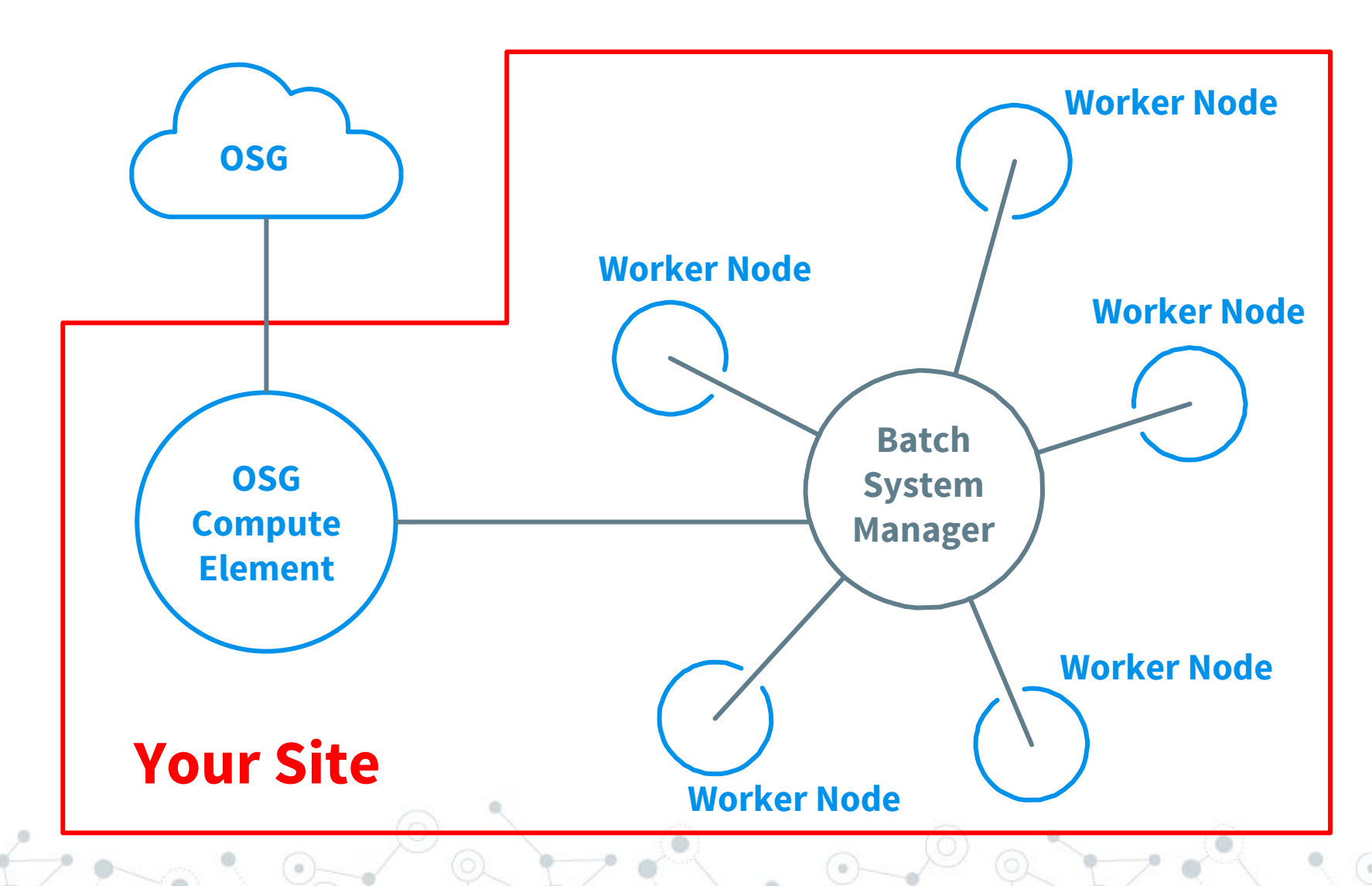

### Installing the OSG Software Stack: Getting Started

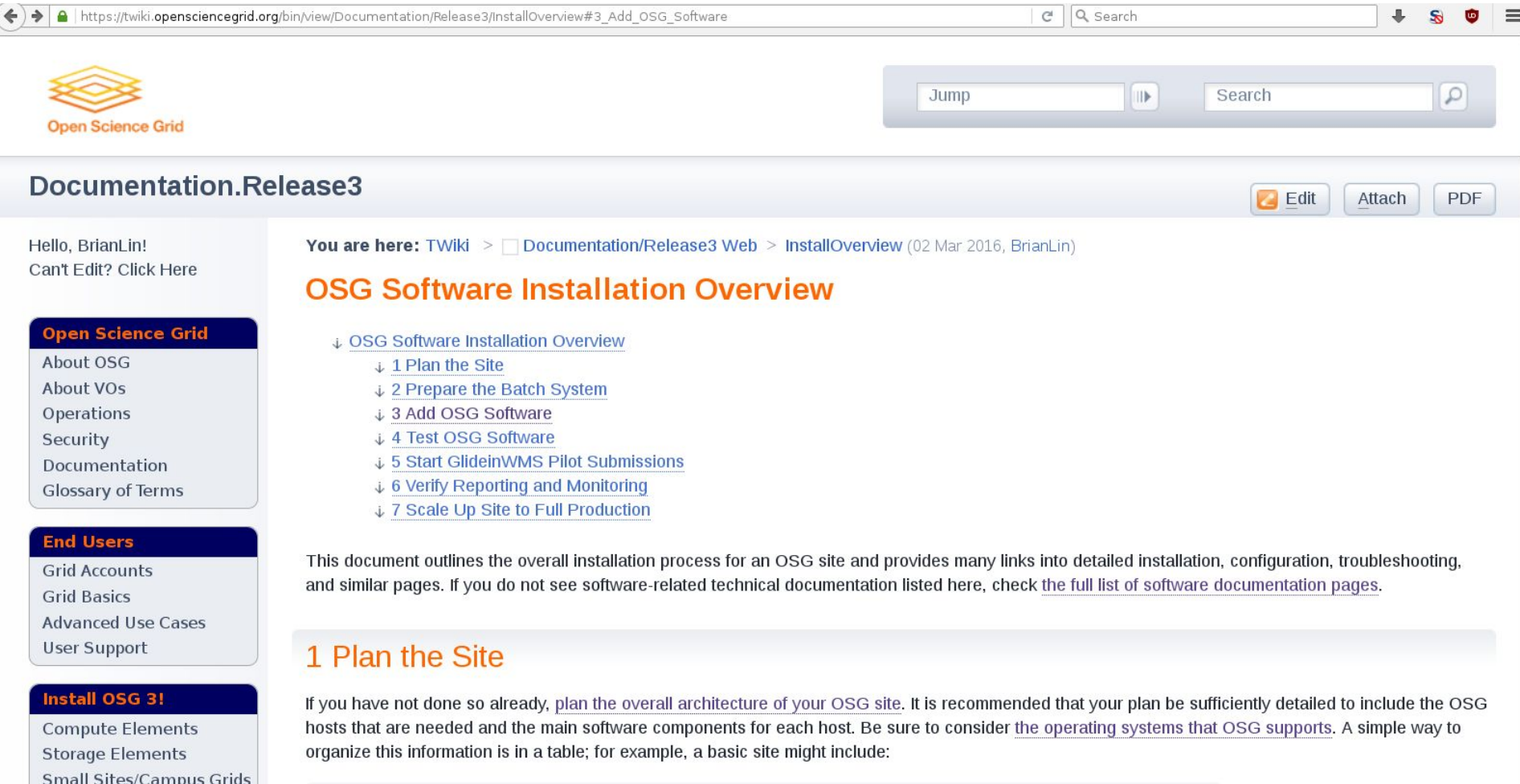

#### <https://twiki.opensciencegrid.org/bin/view/Documentation/Release3/InstallOverview>

#### Installing the OSG Software Stack: General Requirements

- Enterprise Linux 5 (going away soon), 6 and 7:0SG Software distributed via yum repositories
- Interfaces with HTCondor, Torque/PBS, LSF, SLURM, or SGE batch systems
- SELinux not currently supported

#### Installing the OSG Software Stack: Compute Element

- Batch system submit node with layer of OSG software
- Requires host certificate
- Needs to be be publicly accessible
- ◎ HTCondor-CE (job gateway)
	- Require a shared FS between CE and worker nodes for non HTCondor batch-systems

<https://twiki.opensciencegrid.org/bin/view/Documentation/Release3/InstallHTCondorCE>

- ◎ edg-mkgridmap or GUMS (authentication)
	- Gratia (accounting)
		- GIP and OSG Info Services (site availability)
		- RSV (system monitoring, recommended)

<https://twiki.opensciencegrid.org/bin/view/Documentation/Release3/InstallRSV> Brian Lin| Deploying the Full OSG Stack | OSG AHM 2016 16

#### Installing the OSG Software Stack: Worker Nodes

## OSG Worker Node Client

RPM, tarball, or OASIS installation options

<https://twiki.opensciencegrid.org/bin/view/Documentation/Release3/InstallWNClient> <https://twiki.opensciencegrid.org/bin/view/Documentation/Release3/InstallWNClientTarball> <https://twiki.opensciencegrid.org/bin/view/Documentation/Release3/UsingOSGWnClientFromOASIS>

- ◎ Need outgoing network access
	- Do NOT need host certificates
- ◎ Optional services
	- OASIS (software distribution via HTTP)

<https://twiki.opensciencegrid.org/bin/view/Documentation/Release3/InstallCvmfs>

GLExec (security at the WN level)

<https://twiki.opensciencegrid.org/bin/view/Documentation/Release3/InstallGlexec>

#### Installing the OSG Software Stack: Optional Software

- Squid (proxying cache, recommended with OASIS) <https://twiki.opensciencegrid.org/bin/view/Documentation/Release3/InstallFrontierSquid>
- ◎ GlideinWMS Frontend (submitting into the OSG)

<https://twiki.opensciencegrid.org/bin/view/Documentation/Release3/InstallGlideinWMSFrontend>

## Storage Element

<https://twiki.opensciencegrid.org/bin/view/Documentation/Release3/InstallOSGBestmanSE> <https://twiki.opensciencegrid.org/bin/view/Documentation/Release3/HadoopOverview> <https://twiki.opensciencegrid.org/bin/view/Documentation/Release3/InstallXrootd> <https://twiki.opensciencegrid.org/bin/view/Documentation/Release3/InstallOSGGridFTP>

#### Resources

◎ Contact the Experts

[user-support@opensciencegrid.org](mailto:user-support@opensciencegrid.org)

### ◎ OSG Information Management System

<https://oim.opensciencegrid.org>

<https://twiki.opensciencegrid.org/bin/view/Operations/OIMRegistrationInstructions>

#### ◎ Site Install Overview

<https://twiki.opensciencegrid.org/bin/view/Documentation/Release3/InstallOverview>

## ◎ HTCondor-CE Install Guide

<https://twiki.opensciencegrid.org/bin/view/Documentation/Release3/InstallHTCondorCE>

### ◎ Worker Node Install Guides

<https://twiki.opensciencegrid.org/bin/view/Documentation/Release3/InstallWNClient> <https://twiki.opensciencegrid.org/bin/view/Documentation/Release3/InstallWNClientTarball> <https://twiki.opensciencegrid.org/bin/view/Documentation/Release3/UsingOSGWnClientFromOASIS>

#### **Credits**

I'd like to thank:

- OSG Connect team
- User Support team
- **Grid Operations Center**
- OSG Software team

Special thanks to all the people who made and released these awesome resources for free:

- ◎ Presentation template by [SlidesCarnival](http://www.slidescarnival.com/)
- Photographs by [Unsplash](http://unsplash.com/) & [Death to the Stock Photo](http://deathtothestockphoto.com/) ([license\)](http://deathtothestockphoto.com/wp-content/uploads/DeathtotheStockPhoto-License.pdf)

# **Thanks!**

## **Any questions?**

You can find me at:

[blin@cs.wisc.edu](mailto:blin@cs.wisc.edu)

[osg-software@opensciencegrid.org](mailto:osg-software@opensciencegrid.org)

Support requests should go to:

[user-support@opensciencegrid.org](mailto:user-support@opensciencegrid.org)